ФЕДЕРАЛЬНОЕ АГЕНТСТВО ЖЕЛЕЗНОДОРОЖНОГО ТРАНСПОРТА

Федеральное государственное бюджетное образовательное учреждение высшего образования «Иркутский государственный университет путей сообщения» (ФГБОУ ВО ИрГУПС)

> УТВЕРЖДЕНА приказом ректора от «31» мая 2024 г. № 425-1

## **Б1.В.ДВ.06.01 Экономическая безопасность в цифровой экономике**

### рабочая программа дисциплины

Специальность/направление подготовки – 38.05.01 Экономическая безопасность Специализация/профиль – Экономико-правовое обеспечение экономической безопасности Квалификация выпускника – Экономист Форма и срок обучения – очная форма 5 лет; заочная форма 6 лет Кафедра-разработчик программы – Финансовый и стратегический менеджмент

Общая трудоемкость в з.е. – 3 Часов по учебному плану (УП) – 108 В том числе в форме практической подготовки (ПП) – 4/4 (очная/заочная)

Формы промежуточной аттестации очная форма обучения: зачет 8 семестр заочная форма обучения: зачет 5 курс

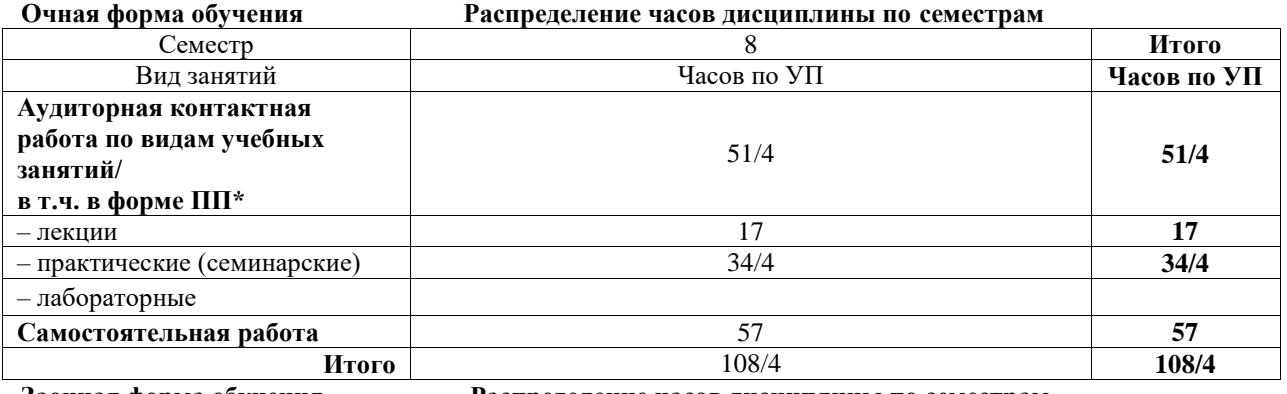

**Заочная форма обучения Распределение часов дисциплины по семестрам**

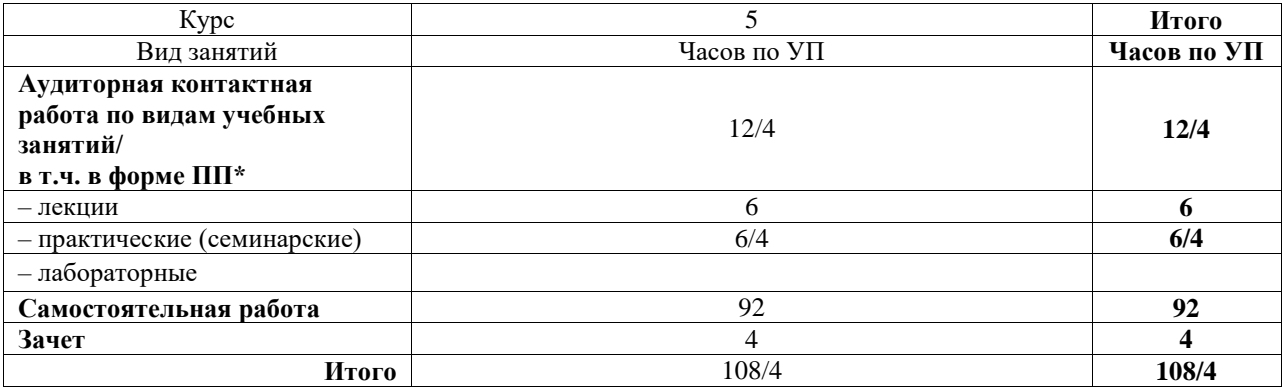

\* В форме ПП – в форме практической подготовки.

### ИРКУТСК

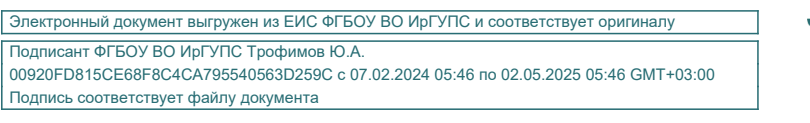

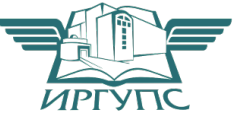

Рабочая программа дисциплины разработана в соответствии с федеральным государственным образовательным стандартом высшего образования – специалитет по специальности 38.05.01 Экономическая безопасность, утвержденным Приказом Минобрнауки России от 14.04.2021 г. № 293.

Программу составил(и): к.э.н., доцент, доцент, Н.В. Яковлева

Рабочая программа рассмотрена и одобрена для использования в учебном процессе на заседании кафедры «Финансовый и стратегический менеджмент», протокол от «21» мая 2024 г. № 8

Зав. кафедрой, к. э. н., доцент С.А. Халетская

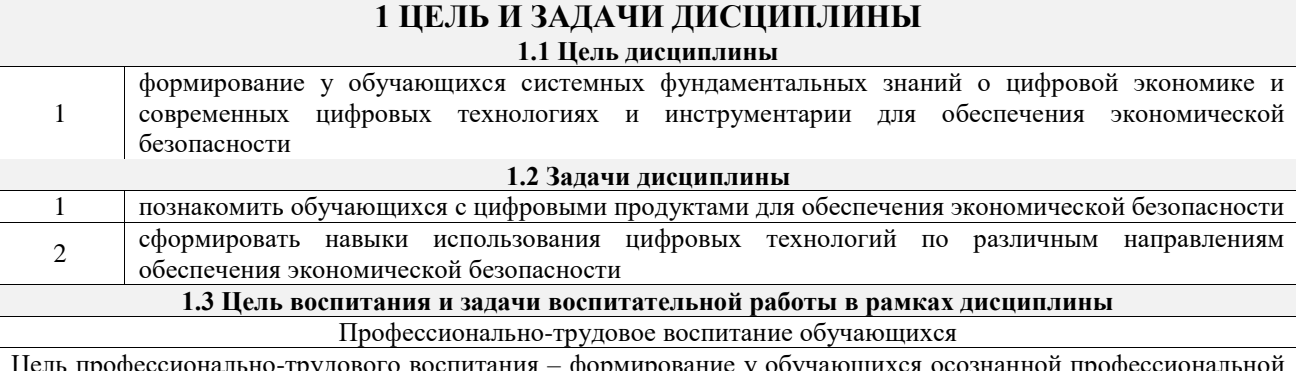

Цель профессионально-трудового воспитания – формирование у обучающихся осознанной профессиональной ориентации, понимания общественного смысла труда и значимости его для себя лично, ответственного, сознательного и творческого отношения к будущей деятельности, профессиональной этики, способности предвидеть изменения, которые могут возникнуть в профессиональной деятельности, и умению работать в изменённых, вновь созданных условиях труда.

Цель достигается по мере решения в единстве следующих задач:

– формирование сознательного отношения к выбранной профессии;

– воспитание чести, гордости, любви к профессии, сознательного отношения к профессиональному долгу, понимаемому как личная ответственность и обязанность;

– формирование психологии профессионала;

– формирование профессиональной культуры, этики профессионального общения;

– формирование социальной компетентности и другие задачи, связанные с имиджем профессии и авторитетом транспортной отрасли

### **2 МЕСТО ДИСЦИПЛИНЫ В СТРУКТУРЕ ОПОП**

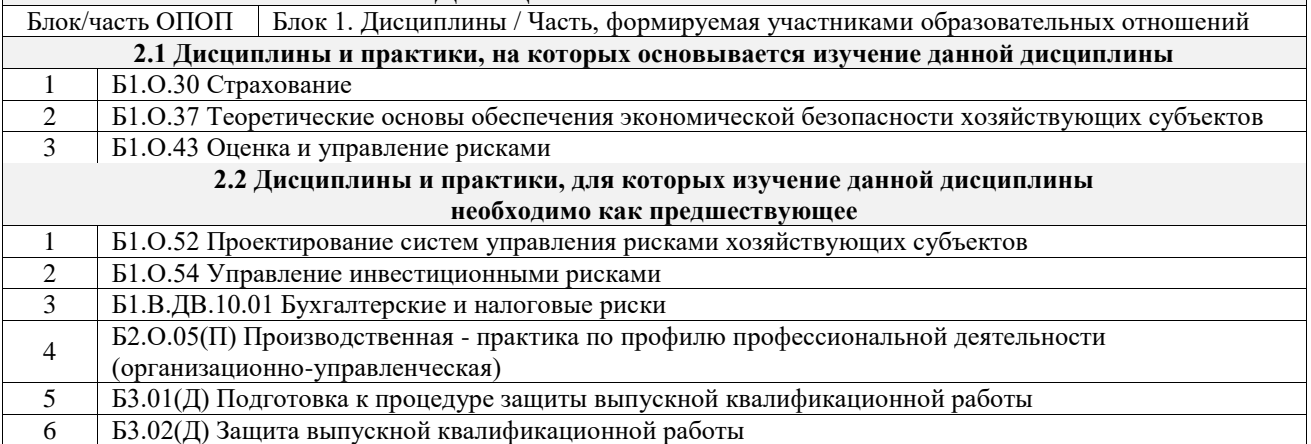

#### **3 ПЛАНИРУЕМЫЕ РЕЗУЛЬТАТЫОБУЧЕНИЯ ПО ДИСЦИПЛИНЕ, СООТНЕСЕННЫЕ С ТРЕБОВАНИЯМИ К РЕЗУЛЬТАТАМ ОСВОЕНИЯ ОБРАЗОВАТЕЛЬНОЙ ПРОГРАММЫ**

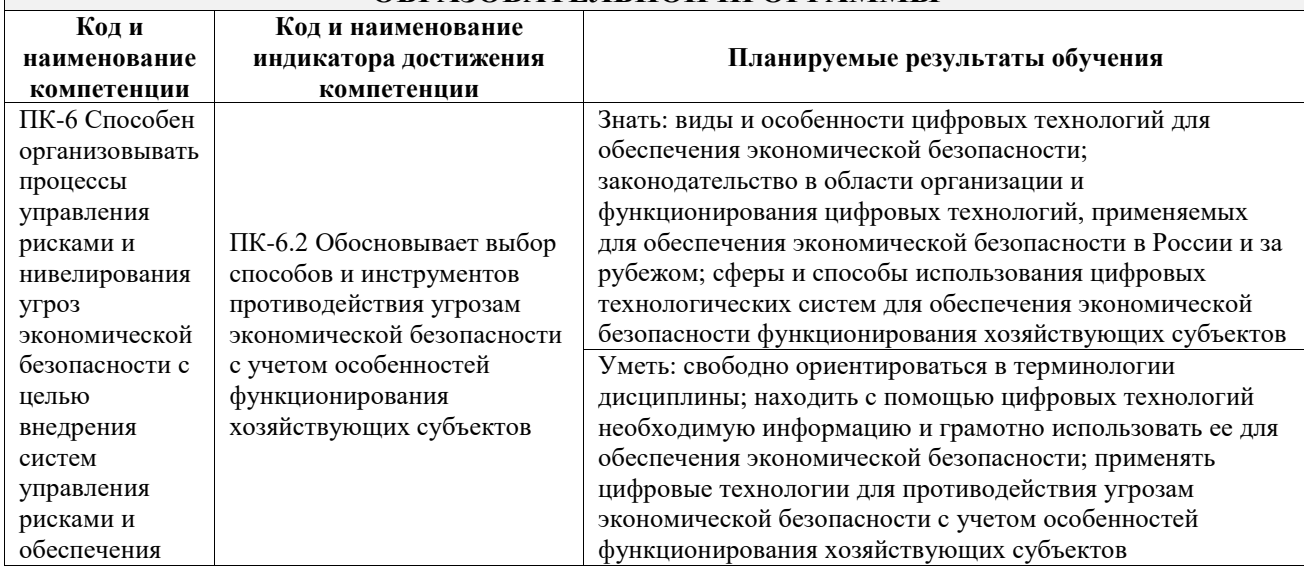

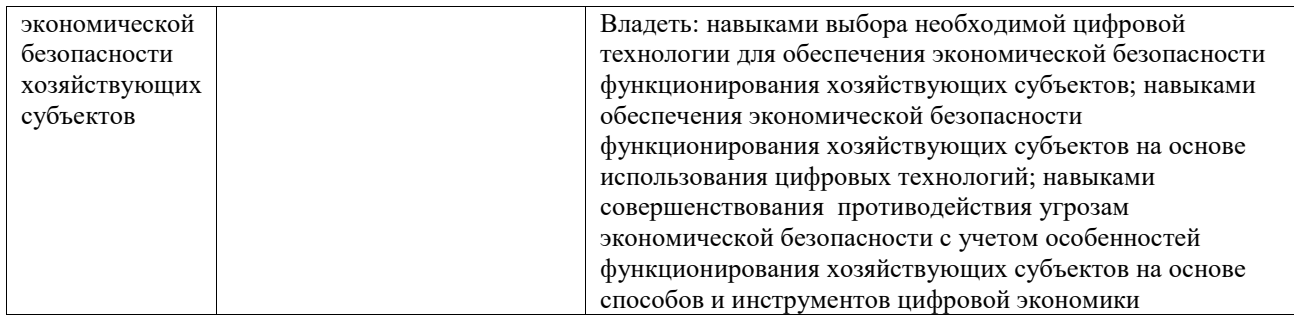

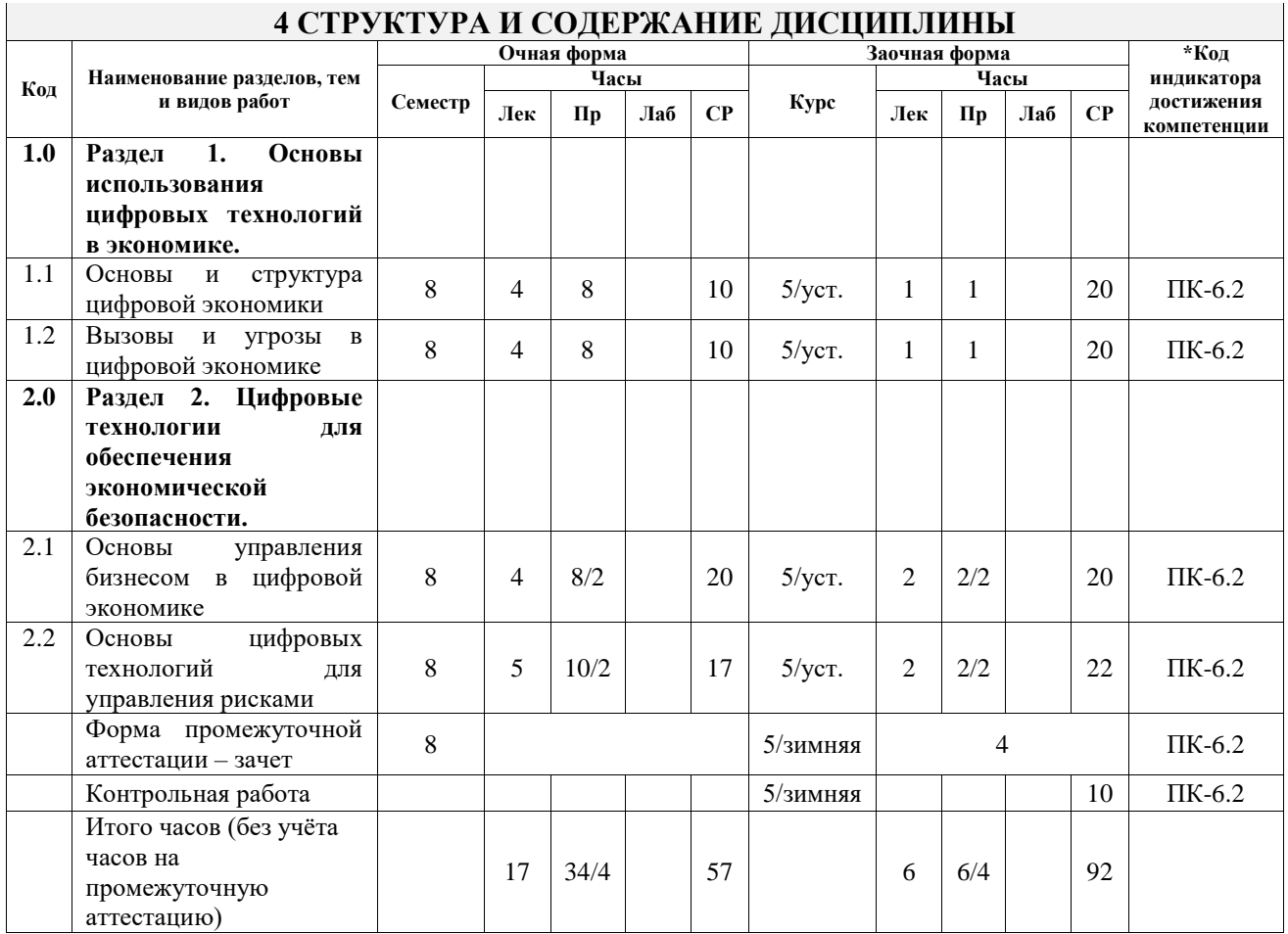

#### **5 ФОНД ОЦЕНОЧНЫХ СРЕДСТВ ДЛЯ ПРОВЕДЕНИЯ ТЕКУЩЕГО КОНТРОЛЯ УСПЕВАЕМОСТИ И ПРОМЕЖУТОЧНОЙ АТТЕСТАЦИИ ОБУЧАЮЩИХСЯ ПО ДИСЦИПЛИНЕ**

Фонд оценочных средств для проведения текущего контроля успеваемости и промежуточной аттестации по дисциплине оформлен в виде приложения № 1 к рабочей программе дисциплины и размещен в электронной информационно-образовательной среде Университета, доступной обучающемуся через его личный кабинет

### **6 УЧЕБНО-МЕТОДИЧЕСКОЕ И ИНФОРМАЦИОННОЕ ОБЕСПЕЧЕНИЕ ДИСЦИПЛИНЫ**

## **6.1 Учебная литература**

**6.1.1 Основная литература** Библиографическое описание Кол-во экз. в библиотеке/ онлайн 6.1.1.1 Оверби, Х. Цифровая экономика: как информационно-коммуникационные технологии влияют на рынки, бизнес и инновации : учебник / Х. Оверби, Я. А. Одестад ; под науч. ред. М. И. Левин. — Москва : Дело, 2022. — 288 c. — URL: https://biblioclub.ru/index.php?page=book&id=698627 (дата обращения: 18.04.2024). — Текст : электронный. Онлайн **6.1.2 Дополнительная литература**

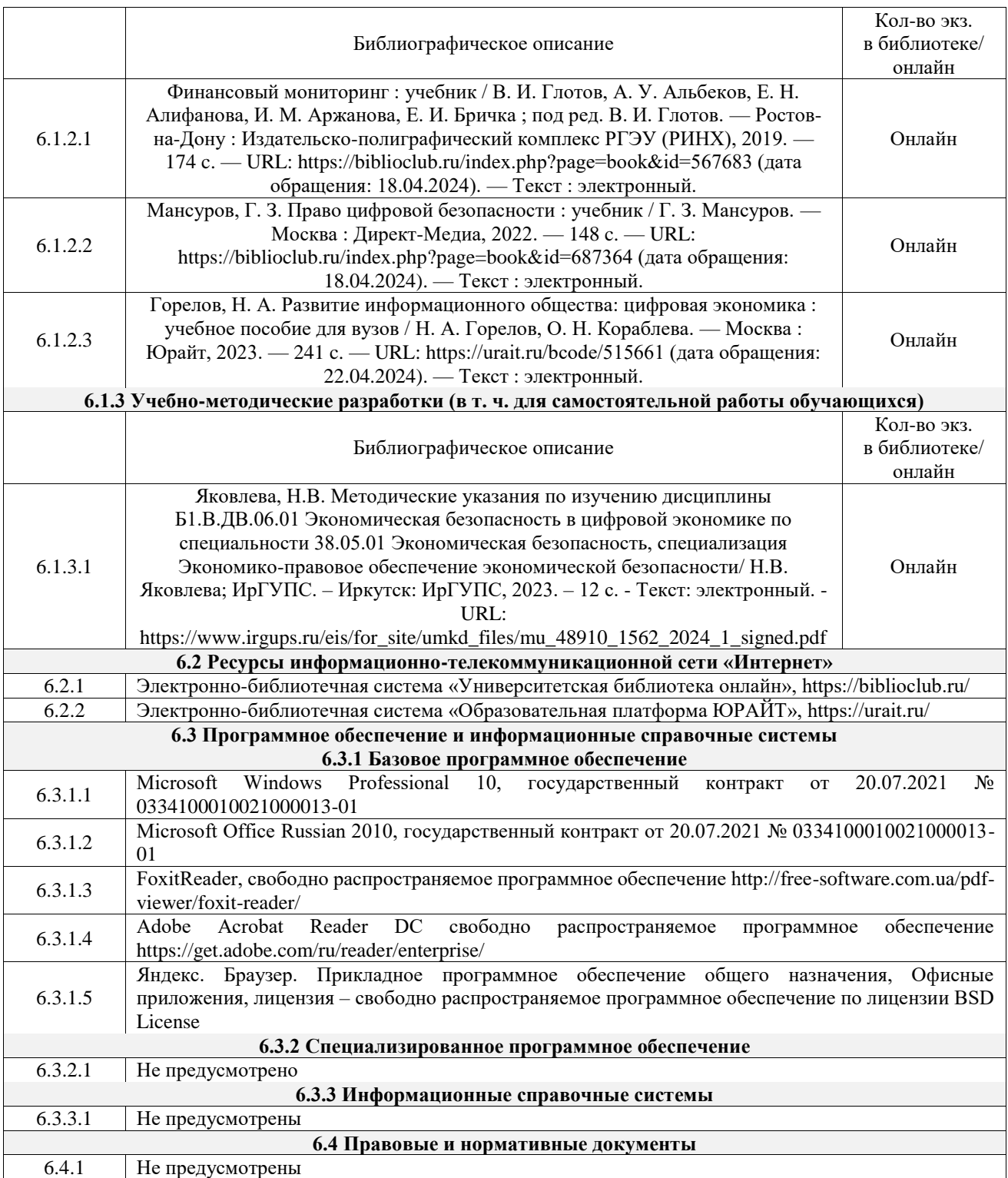

#### **7 ОПИСАНИЕ МАТЕРИАЛЬНО-ТЕХНИЧЕСКОЙ БАЗЫ, НЕОБХОДИМОЙ ДЛЯ ОСУЩЕСТВЛЕНИЯ УЧЕБНОГО ПРОЦЕССА ПО ДИСЦИПЛИНЕ**

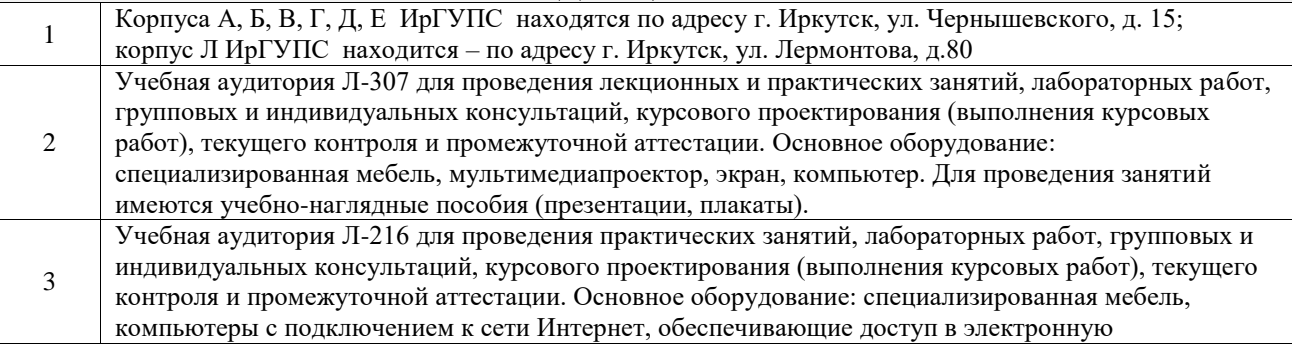

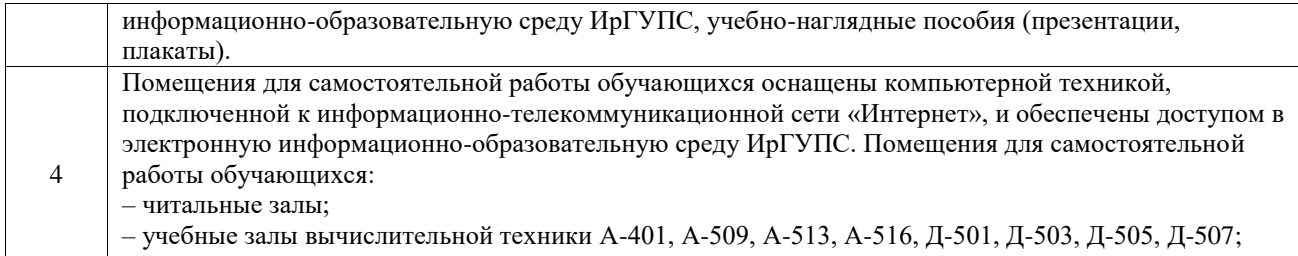

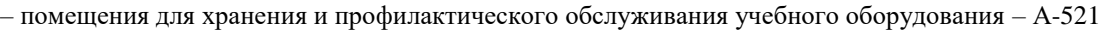

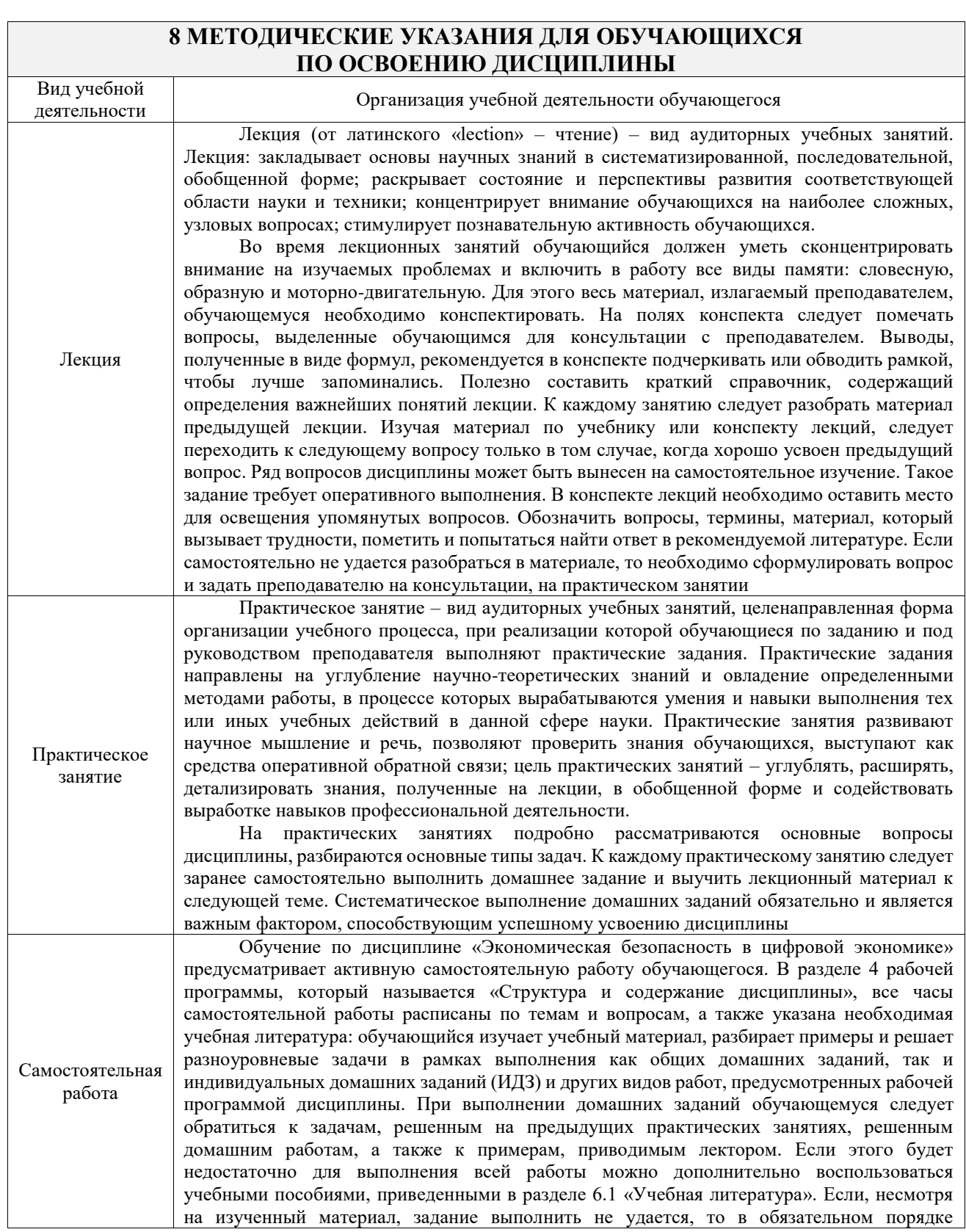

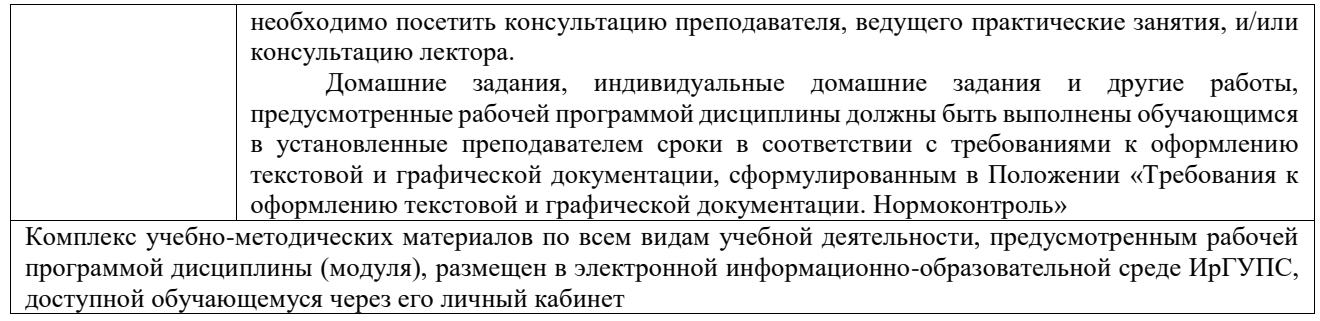

**Приложение № 1 к рабочей программе**

# **ФОНД ОЦЕНОЧНЫХ СРЕДСТВ**

## **для проведения текущего контроля успеваемости и промежуточной аттестации**

Фонд оценочных средств (ФОС) является составной частью нормативнометодического обеспечения системы оценки качества освоения обучающимися образовательной программы.

Фонд оценочных средств предназначен для использования обучающимися, преподавателями, администрацией ИрГУПС, а также сторонними образовательными организациями для оценивания качества освоения образовательной программы и уровня сформированности компетенций у обучающихся.

Задачами ФОС являются:

– оценка достижений обучающихся в процессе изучения дисциплины;

– обеспечение соответствия результатов обучения задачам будущей профессиональной деятельности через совершенствование традиционных и внедрение инновационных методов обучения в образовательный процесс;

– самоподготовка и самоконтроль обучающихся в процессе обучения.

Фонд оценочных средств сформирован на основе ключевых принципов оценивания: валидность, надежность, объективность, эффективность.

Для оценки уровня сформированности компетенций используется трехуровневая система:

– минимальный уровень освоения, обязательный для всех обучающихся по завершению освоения образовательной программы; дает общее представление о виде деятельности, основных закономерностях функционирования объектов профессиональной деятельности, методов и алгоритмов решения практических задач;

– базовый уровень освоения, превышение минимальных характеристик сформированности компетенций; позволяет решать типовые задачи, принимать профессиональные и управленческие решения по известным алгоритмам, правилам и методикам;

– высокий уровень освоения, максимально возможная выраженность характеристик компетенций; предполагает готовность решать практические задачи повышенной сложности, нетиповые задачи, принимать профессиональные и управленческие решения в условиях неполной определенности, при недостаточном документальном, нормативном и методическом обеспечении.

### **2. Перечень компетенций, в формировании которых участвует дисциплина.**

### **Программа контрольно-оценочных мероприятий. Показатели оценивания компетенций, критерии оценки**

Дисциплина «Экономическая безопасность в цифровой экономике» участвует в формировании компетенций:

ПК-6. Способен организовывать процессы управления рисками и нивелирования угроз экономической безопасности с целью внедрения систем управления рисками и обеспечения экономической безопасности хозяйствующих субъектов **Программа контрольно-оценочных мероприятий очная форма обучения**

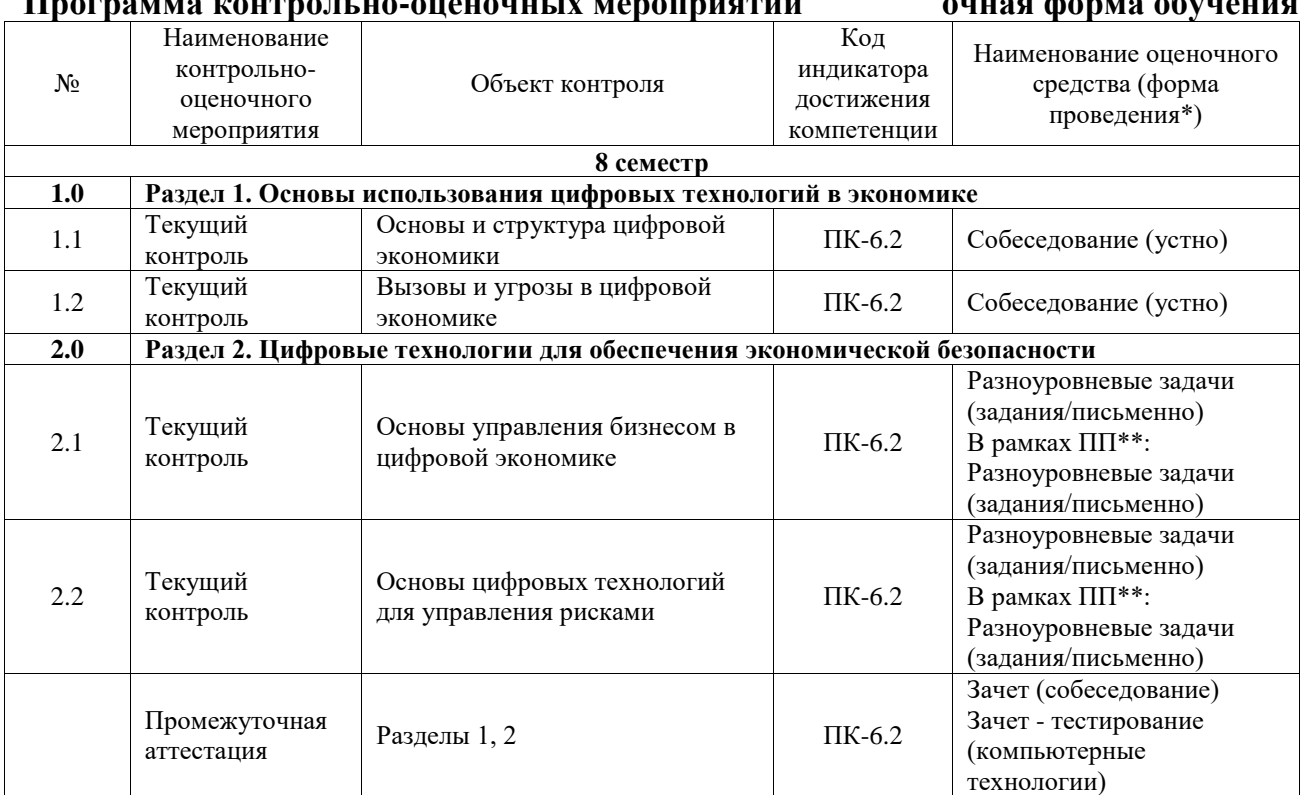

#### **Программа контрольно-оценочных мероприятий заочная форма обучения**

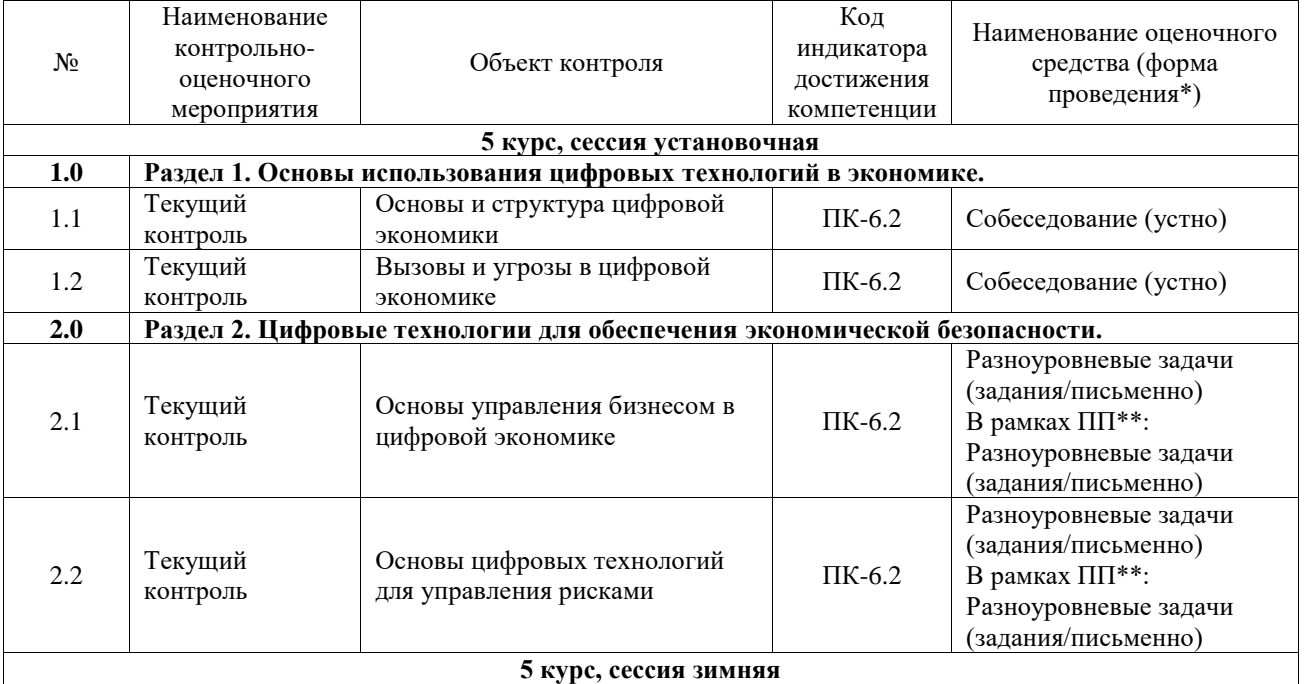

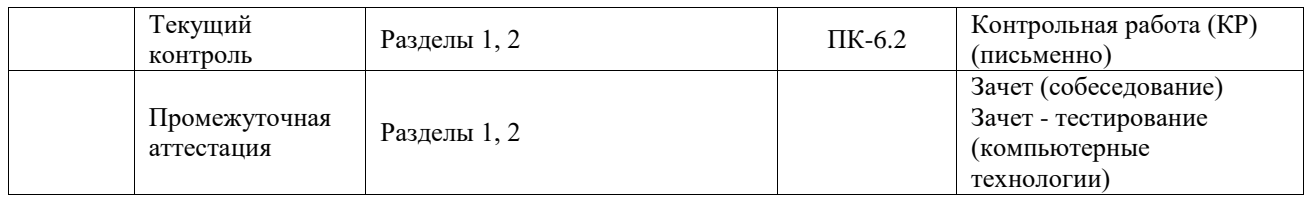

\*Форма проведения контрольно-оценочного мероприятия: устно, письменно, компьютерные технологии.

\*\*ПП – практическая подготовка

#### **Описание показателей и критериев оценивания компетенций. Описание шкал оценивания**

Контроль качества освоения дисциплины включает в себя текущий контроль успеваемости и промежуточную аттестацию. Текущий контроль успеваемости и промежуточная аттестация обучающихся проводятся в целях установления соответствия достижений обучающихся поэтапным требованиям образовательной программы к результатам обучения и формирования компетенций.

Текущий контроль успеваемости – основной вид систематической проверки знаний, умений, навыков обучающихся. Задача текущего контроля – оперативное и регулярное управление учебной деятельностью обучающихся на основе обратной связи и корректировки. Результаты оценивания учитываются в виде средней оценки при проведении промежуточной аттестации.

Для оценивания результатов обучения используется четырехбалльная шкала: «отлично», «хорошо», «удовлетворительно», «неудовлетворительно» и двухбалльная шкала: «зачтено», «не зачтено».

Перечень оценочных средств, используемых для оценивания компетенций, а также краткая характеристика этих средств приведены в таблице.

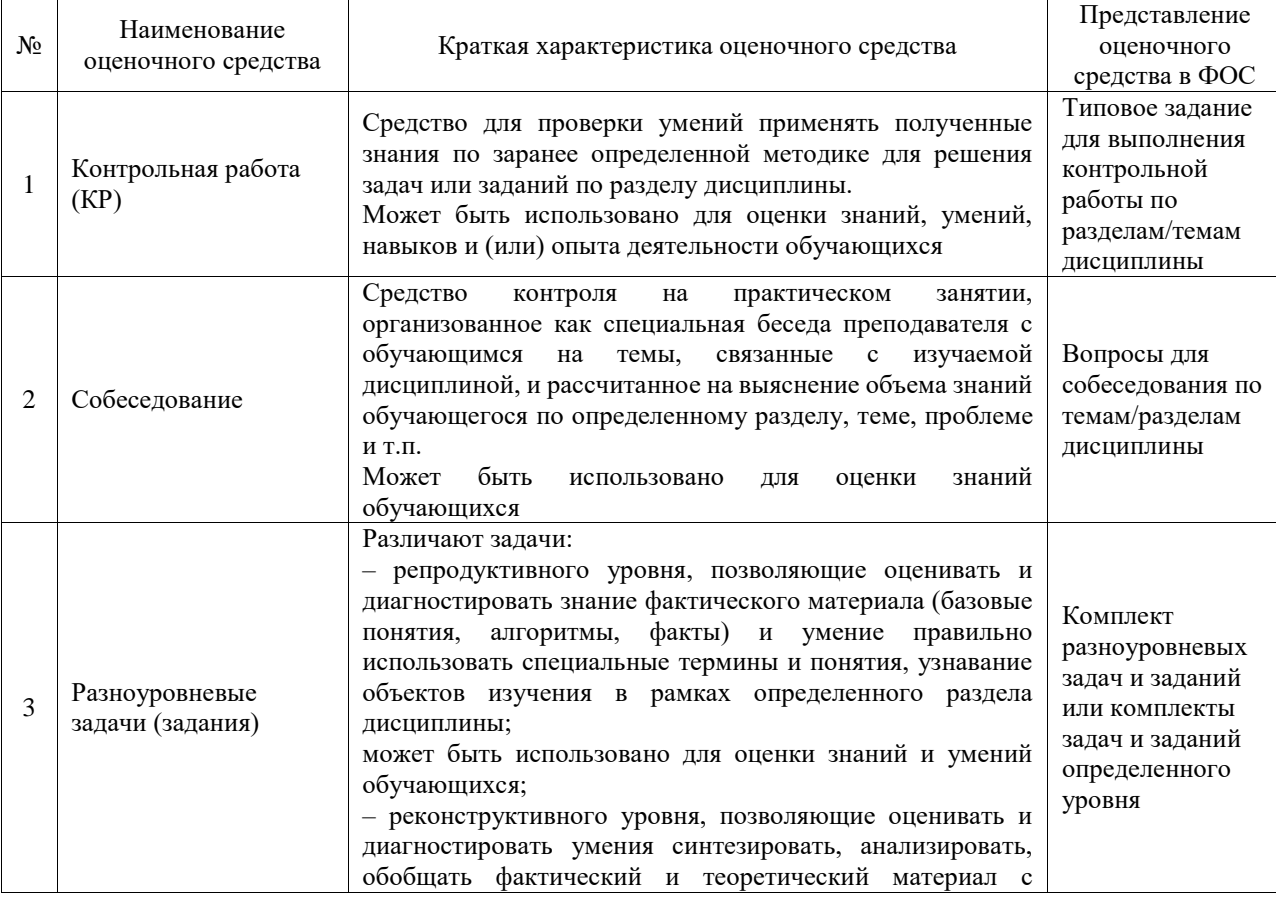

#### Текущий контроль

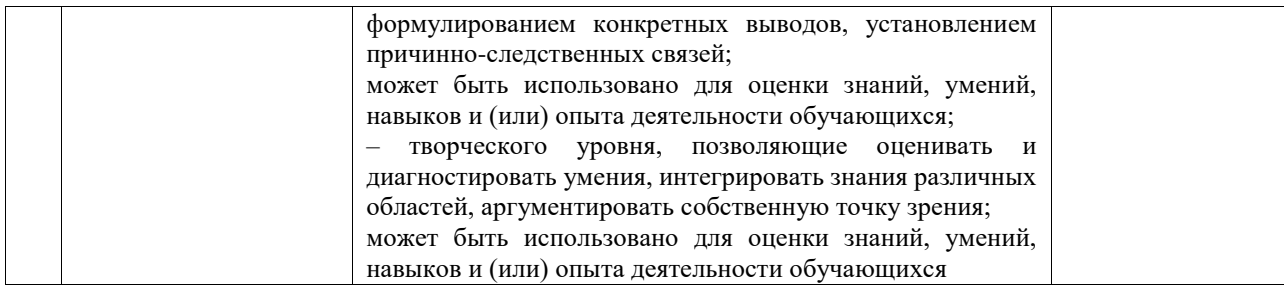

#### Промежуточная аттестация

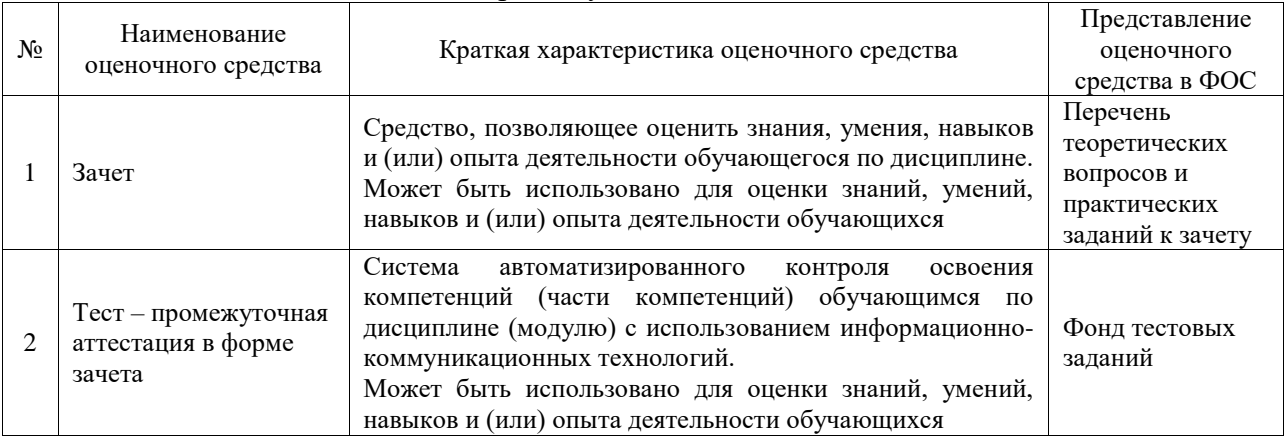

#### **Критерии и шкалы оценивания компетенций в результате изучения дисциплины при проведении промежуточной аттестации в форме зачета. Шкала оценивания уровня**   $\overline{\phantom{a}}$ **освоения компетенций**  $\frac{1}{\sqrt{2}}$  $\overline{\phantom{0}}$

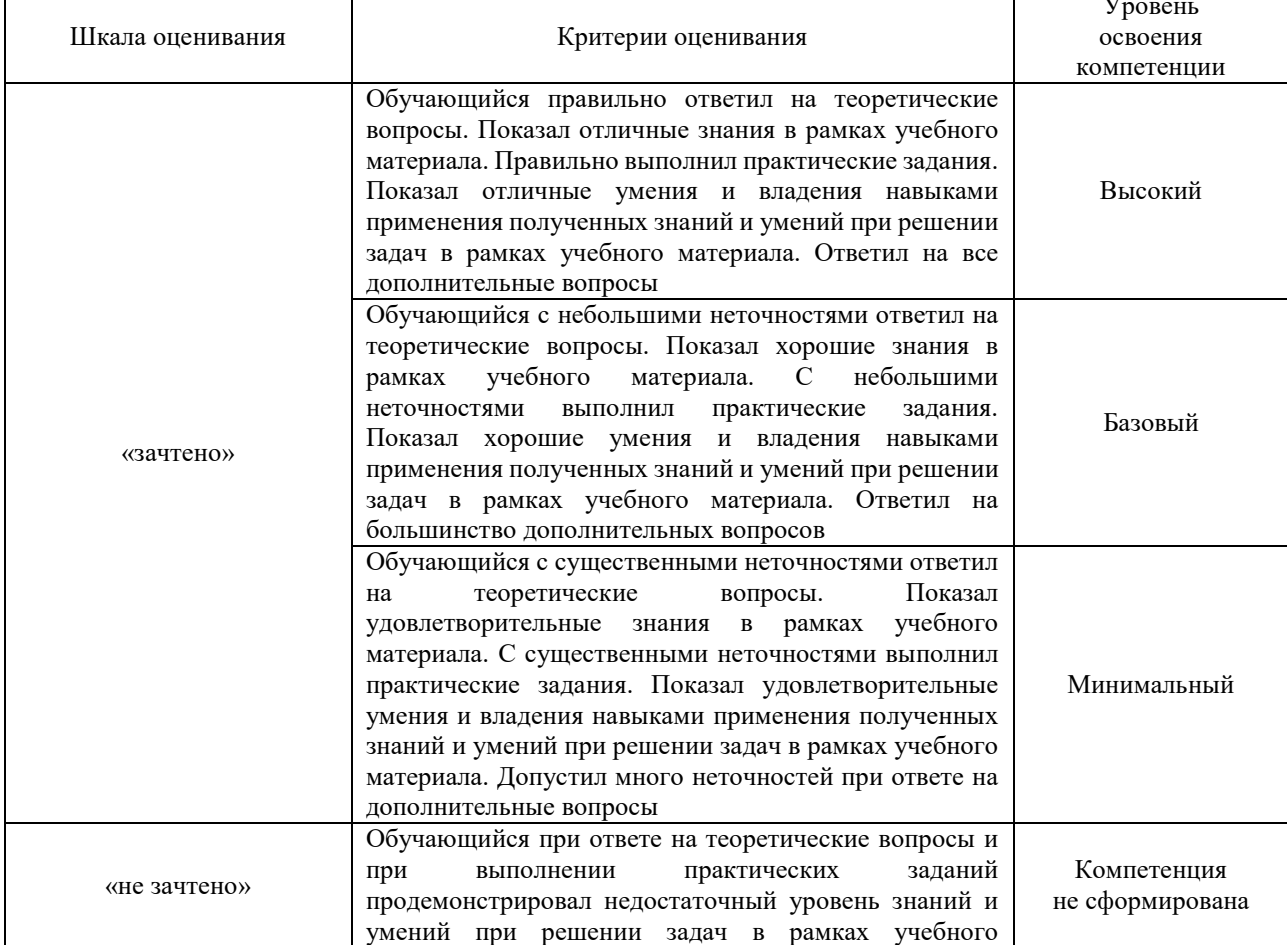

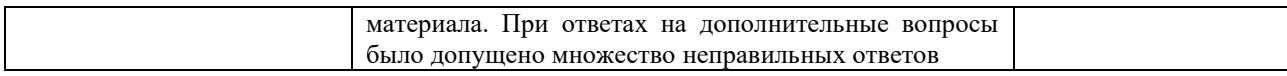

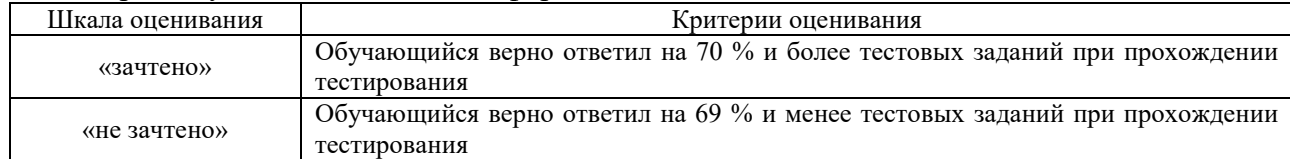

#### Тест – промежуточная аттестация в форме зачета

### **Критерии и шкалы оценивания результатов обучения при проведении текущего контроля успеваемости**

#### Контрольная работа

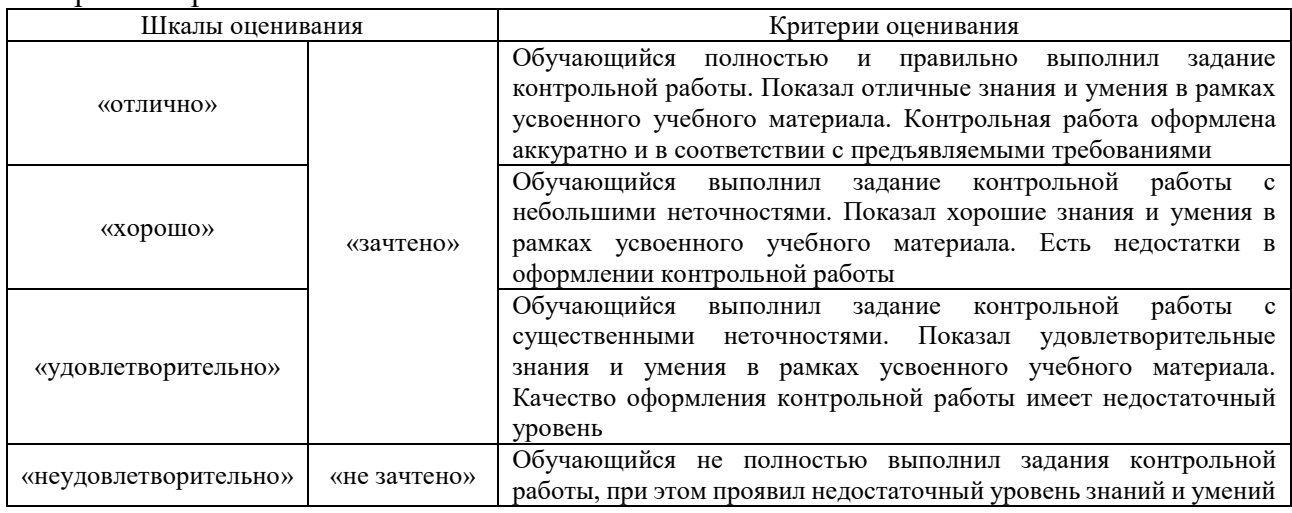

#### Собеседование

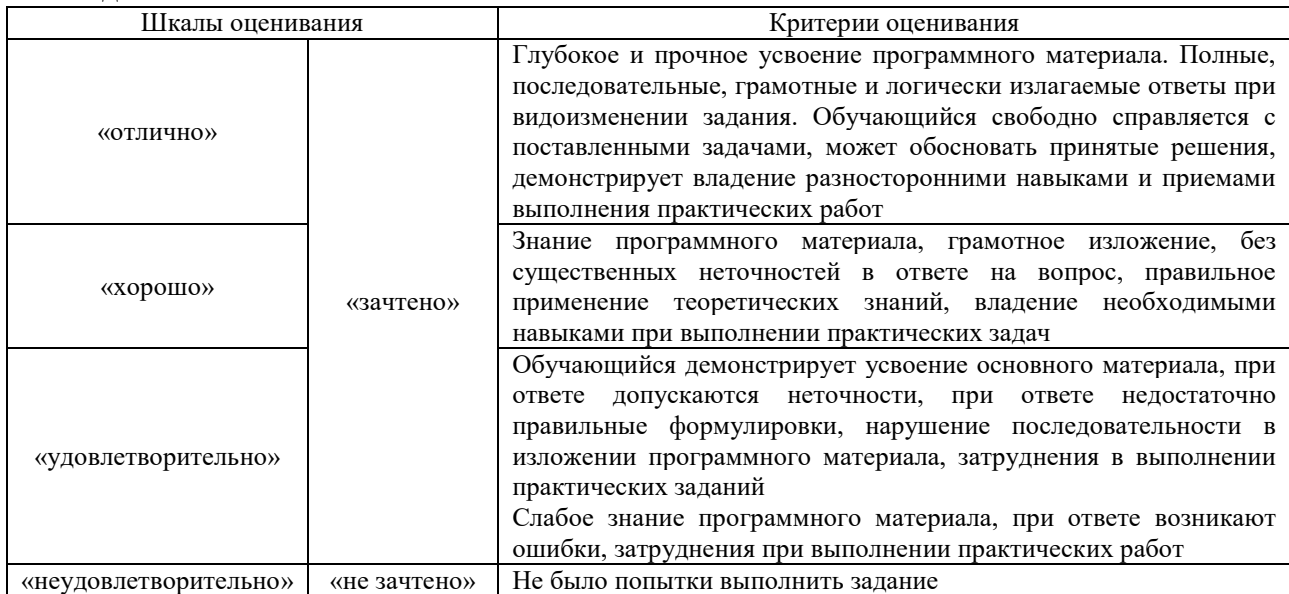

### Разноуровневые задачи (задания)

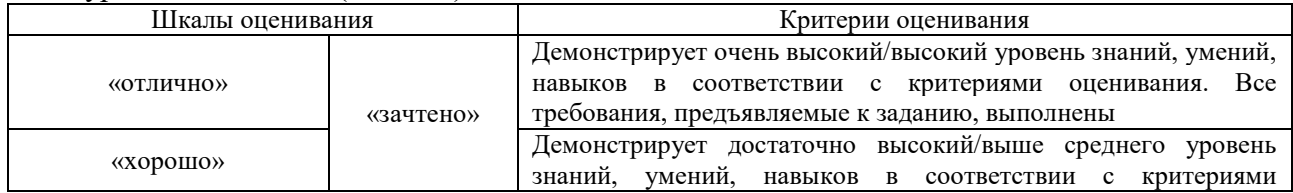

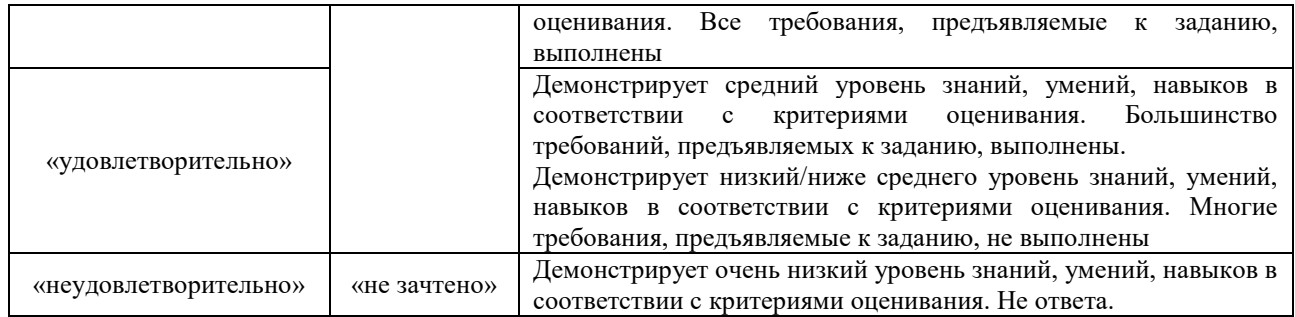

### **3. Типовые контрольные задания или иные материалы, необходимые для оценки знаний, умений, навыков и (или) опыта деятельности**

#### **3.1 Типовые контрольные задания для выполнения контрольных работ**

Контрольные варианты заданий выложены в электронной информационнообразовательной среде ИрГУПС, доступной обучающемуся через его личный кабинет.

Ниже приведен образец типовых вариантов заданий для выполнения контрольных работ.

#### Образец типового варианта контрольной работы

1.Соберите теоретический материал об основных понятиях криптовалюта, (биткоин, коины и токены) преимущества и недостатки криптовалюты.

2. Ознакомьтесь с криптовалютными кошельками и выберите себе кошелек.

3. Изучите процесс покупки биткоина через обменник, оцените недостатки.

4. Проведите сравнительный анализ покупки биткоина через биржу.

5. Ознакомьтесь с процессом продажи биткоина.

6. Перечислите возможные риски работы с биткоином и проверьте, как можно измерить риск.

#### **3.2 Типовые контрольные задания для проведения собеседования**

Контрольные варианты заданий выложены в электронной информационнообразовательной среде ИрГУПС, доступной обучающемуся через его личный кабинет.

Ниже приведен образец типовых вариантов заданий для проведения собеседований.

Образец типового варианта вопросов для проведения собеседования

### «Основы и структура цифровой экономики»

1. Цифровизация (digitization) как форма проявления системных трансформаций экономики и общества.

2. Основные направления регуляторной политики для развития цифровой экономики и бизнеса (применительно к Российской Федерации).

3. Финтех как драйвер системных трансформаций. Глобальные и российские тренды в развитии Финтех.

4. Эволюция подходов к анализу бизнес-моделей.

5. Открытые инновации: особенности и характеристика.

6.Преимущества ведения электронного бизнеса в рамках одной организации.

7.Направления и эффективность бизнеса вокруг Интернета.

8.Направления и эффективность бизнеса на Интернете.

9.Электронное страхование.

10.Эволюция электронного бизнеса.

11.Бизнес - модели присутствия в сети.

12.Реорганизация бизнес - процесса (Business Process Reengineering).

13.Модели организации виртуальных торговых площадок.

14.Виртуальные супермаркеты.

15. Электронные тендеры, (тендерные торги).

Образец типового варианта вопросов для проведения собеседования

«Вызовы и угрозы в цифровой экономике»

- 1. Монополизация рынков крупными платформенными поставщиками
- 2. Переход к торговым сделкам на иностранных торговых площадках (маркетплейсах)
- 3. Потеря бизнесом значимой части выручки
- 4. Снижения налоговых поступлений в государственный бюджет
- 5. Конкурентная слабость в сфере промышленного производства
- 6. Проигрыш по эффективности труда и по затратам на оплату труда
- 7. Плата за пользование сторонними технологиями
- 8. Рост финансовых транзакционных издержек
- 9. Снижение качества и безопасности производимых товаров
- 10. Концентрация данных у нескольких игроков рынка
- 11. Основной объем данных собирают бизнес-структуры, в том числе зарубежные
- 12. Государство теряет возможность конкурировать по качеству принятия решений с бизнесом
- 13. Издержки у государства на использование данных растут (плата за пользование чужими данными)
- 14. Потеря экономического контура
- 15. Преимущественное использование зарубежных платформенных решений
- 16. Отток поставщиков с отечественного рынка
- 17. Проблема с доступом к данным налогового учета (по торговым сделкам)
- 18. Сокращение рынков работающих с данными для оптимизации бизнес-моделей (финансы, инвестиции, бухгалтерия, консалтинг)

#### **3.3 Типовые контрольные задания для решения разноуровневых задач (заданий)**

Контрольные варианты заданий выложены в электронной информационнообразовательной среде ИрГУПС, доступной обучающемуся через его личный кабинет.

Ниже приведен образец типовых вариантов заданий для решения разноуровневых задач.

Образец заданий для решения разноуровневых задач

«Основы управления бизнесом в цифровой экономике»

1. пользуясь средствами поиска сети Интернет, осуществить знакомство с представленными в глобальной сети Интернет предприятиями электронной коммерции сектора Business-to-Business (В2В) и Business-to- Customers (В2С);

2. изучить типовую структуру электронных предприятий (электронных магазинов);

3. найти четыре электронных магазина, торгующих соответствующими товарами/услугами, и занести названия и web-адреса магазинов в таблицу.

4. после завершения процесса моделирования покупки занести в отчет ответы на указанные ниже вопросы по каждому из четырех электронных магазинов (для первых семи пунктов используйте для оценки 5-ти балльную шкалу. Результаты сравнения электронных магазинов занести в таблицу: оцените товарный ассортимент магазина (наличие разделов и подразделов); сколько шагов, потребовалось для поиска необходимого товара (при использовании меню и поисковой системы)? оцените полноту представленного текстового описания выбранного товара/услуги; отметьте достоинства и недостатки пользовательского интерфейса; отметьте наличие/отсутствие графического и мультимедийного описания товара (видео, звук) и их влияние на скорость загрузки webстраниц; проводилась ли (и на каком этапе) регистрация посетителя? Какие сведения потребовались? предлагались ли какие-либо дополнительные услуги при формировании Корзины (в т.ч. для повторных клиентов)? перечислить предлагаемые электронным магазином системы оплаты; перечислить предлагаемые электронным магазином системы доставки.

Образец заданий для решения разноуровневых задач

«Основы цифровых технологий для управления рисками»

1. На примере модели B2С. Ознакомитесь с виртуальными электронными магазинами

(адреса магазинов даны ниже) с их витринами, каталогом товаров; в каждом магазине сформируйте потребительскую корзину тележку; изучите процедуру регистрации в электронном магазине, процедуру оформления заказа, необходимые платежные документы, предлагаемые к использованию системы оплаты и варианты доставки товаров. Желательно зарегистрироваться в некоторых электронных магазинах по собственному усмотрению. Опишите риски, с которыми можно столкнуться в данной деятельности.

2. Через портал http://www.tradeline.ru найдите электронные магазины, где продается нужный товар (по варианту). ВАРИАНТЫ ТОВАРОВ: 1) видеокамера, 2) жесткий диск, 3) видеокарта, 4) оперативная память, 5) процессор, 6) клавиатура, 7) 20 компьютерная мышь, 8) велосипед, 9) холодильник, 10) пылесос, 11) стиральная машина, 12) телевизор, 13) миксер, 14) газовая плита, 15) утюг, 16) магнитофон, 17) кроссовки, 18) женское пальто, 19) вечернее платье, 20) мужские туфли, 21) женские сапоги, и др. Выведите список магазинов, где можно заказать искомый товар. Сделайте сравнительную характеристику магазинов, где продается один и тот же товар. Опишите риски, с которыми можно столкнуться в данной деятельности. Оформите отчет в текстовом процессоре Microsoft Word.

#### **3.4 Типовые контрольные задания для проведения тестирования**

Фонд тестовых заданий по дисциплине содержит тестовые задания, распределенные по разделам и темам, с указанием их количества и типа.

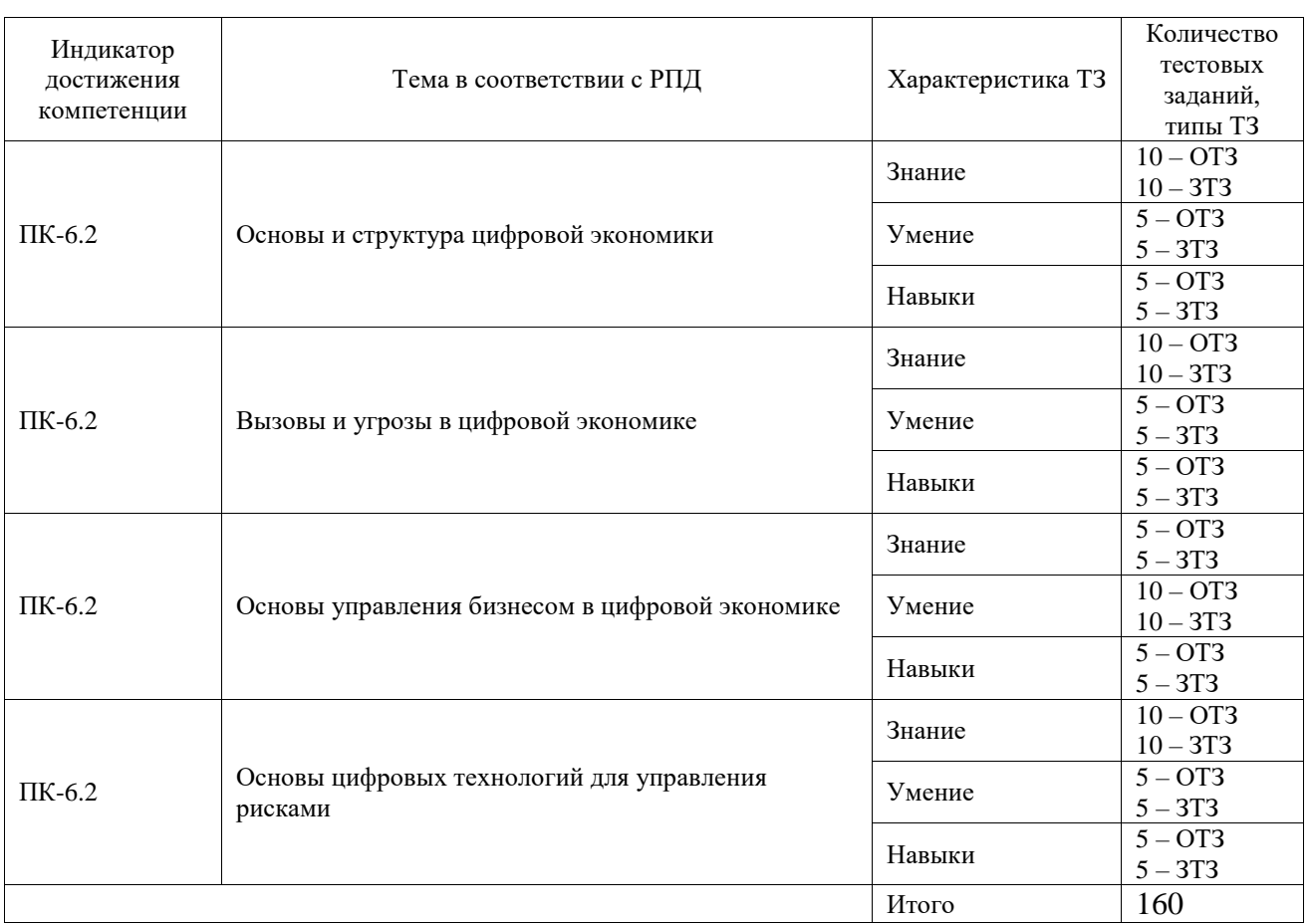

#### Структура фонда тестовых заданий по дисциплине

Полный комплект ФТЗ хранится в электронной информационно-образовательной среде ИрГУПС и обучающийся имеет возможность ознакомиться с демонстрационным вариантом ФТЗ.

Ниже приведен образец типового варианта итогового теста, предусмотренного рабочей программой дисциплины.

> Образец типового варианта итогового теста, предусмотренного рабочей программой дисциплины

1. Web-сайт, содержащий несколько электронных магазинов и каталогов, который расположен под известной торговой маркой и использующий систему защиты платёжных транзакций, – это

#### **a) электронная торговая площадка;**

b) электронный аукцион;

c) электронный магазин;

d) электронный торговый центр

2. Электронная коммерция оказывает влияние

a) на сокращение запасов;

**b) расширение рынка труда;**

c) снижение экспортного капитала.

3. Провайдер интернет-услуг – это

a) коммерческая фирма, обеспечивающая доступ в Интернет за плату;

#### **b) коммерческая или некоммерческая фирма, управляющая web-страницами;**

c) коммерческая фирма, обеспечивающая доступ в Интернет и оказывающая основные и дополнительные услуги.

4. Баннер – это:

a) Область системы маркетинговых коммуникаций, занимающаяся разработкой фирменного стиля, его элементами, формированием уникального имиджа фирмы;

b) Часть сети Интернет, в которую можно попасть, набрав ее адрес.

#### **c) Рекламный носитель, представляющий собой мульти-медийный файл, помещаемый на Web-страницу издателя и имеющий ссылку на Web-сайт рекламодателя.**

5. В каком сегменте рынка обычно продаются товары производственно-технического назначения?

#### **a) В2В;**

b) В2С;

c) С2В

6. Пример URL-адреса:

a) fobos@mail.ru

b) 193.29.137.31

#### **c) http://www.yandex.ru/111/referat.htm**

7. Что означает В2G?

#### **a) Это коммерция между юридическим лицом и государственным учреждением.**

#### b) Это коммерция между физическими лицами;

c) Оплата различных штрафов и платежей.

8. Что относится к коммерции между физическими лицами:

a) Сайт-агрегатор;

b) Интернет-магазин;

#### **c) Аукцион.**

9. Виды бирж:

a) Валютные, банковские, сырьевые.

#### **b) Электронные, фондовые, валютные;**

c) Валютные, сырьевые, фондовые.

10. Специальные службы, предназначенные для управления банковским счетом – это

a) электронные платёжные системы;

#### **b) системы интернет-банкинга;**

c) системы платежей при помощи кредитных карт.

11. Какая категория потребительских товаров обладает высокой степенью продаж через Интернет?

a) товары особого спроса;

#### **b) товары повседневного спроса;**

c) товары пассивного спроса;

d) товары предварительного выбора.

12. Титульные знаки» – это

a) внутренние электронные деньги;

b) банковские карты;

**c) электронные чеки.**

13. Особенности электронных платёжных систем

**a) небольшие комиссии;**

b) территориальная ограниченность;

c) безопасность платежей.

14. Электронная цифровая подпись – это

a) реквизит электронного документа;

b) программное средство;

#### **c) уникальная последовательность символов.**

15. Какой элемент электронного пространства доминирует в электронной коммерции?

a) В2С;

b) С2В;

**c) В2В;**

d) В2G.

16. К какому виду информационных продуктов относятся музыка, программное обеспечение и т.п.?

a) физический товар;

#### **b) электронный продукт;**

c) информационная услуга.

17. От чего зависит использование Интернета в сегменте В2В?

a) от величины фирмы;

b) от отраслевой направленности;

c) от законодательного регулирования;

#### **d) от величины преимуществ для потребителей.**

18. К преимуществам работы через систему интернет-банкинга относят:

#### **a) он-лайновый режим обмена информацией;**

b) оперативность;

c) делимость.

#### **3.5 Перечень теоретических вопросов к зачету**

#### (для оценки знаний)

1.Понятие «информационная услуга»», «информационный продукт».

2.Сфера услуг и ее характеристики. Перспективы развития сферы услуг.

3.Понятие «покупательские риски», виды покупательских рисков на рынке услуг.

4.Система мер, обеспечивающая снижение покупательских рисков на рынке услуг.

5.Рынок информационных продуктов и услуг, его характеристики.

6.Что такое информационная потребность

7.Охарактеризуйте основные этапы формирования рынка информационных продуктов и услуг в России.

8.Перечислите основные компоненты российского рынка информационных продуктов и услуг.

9.Что отличает российский информационный рынок от зарубежных?

10.Перечислите наиболее типичные сектора регионального рынка информационных продуктов и

11.Чем характеризуется региональная инфраструктура информационного бизнеса в плане направленности на удовлетворение информационных потребностей.

12.Особенности функционирования рынка информационных продуктов и услуг.

13.Проблемы функционирования фирм сферы информационного бизнеса.

14.Государственное регулирование сферы информационного бизнеса.

15.Актуальные направления развития законодательной базы процесса организации коммерческой деятельности фирм сферы информационного бизнеса.

16.Общие и отличительные характеристики осознанной и неосознанной информационной потребности.

17.Технология изучения информационных потребностей.

18.Факторы, сдерживающие совершенствование коммерческой деятельности фирмы сферы информационного бизнеса.

19.Особенности функционирования российских фирм сферы информационного бизнеса. 20. Основные противоречия, с которыми сталкиваются фирмы в процессе организации коммерческой деятельности на рынке информационных продуктов и услуг. 21. Информационный ресурс, его структура, необходимая для успешной коммерческой деятельности на конкретном рынке.

22. Что является основой разработки системы маркетинговых исследований фирмы? Сущностные характеристики системности маркетинговых исследований.

23. Основные этапы формирования маркетинговой стратегии фирмы.

24. Особенности и основные направления изучения рынка информационных продуктов и услуг с целью позиционирования фирмы на рынке.

25. Какова технология изучения особенностей предоставления информационных продуктов и услуг?

26. Основные этапы разработки маркетинговой стратегии деятельности фирмы на рынке информационных продуктов и услуг и ее реализации.

27. Выделите с позиции экономической целесообразности систему критериев оценки перспективности вложения средств в развитие той или иной области информационного бизнеса.

28. Определите сегмент рынка информационных продуктов и услуг и опишите основные этапы проблемной диагностики фирмы, функционирующей в данном сегменте рынка. 29. Основные этапы технологии реализации системы маркетинговых исследований конкретного сегмента рынка информационных продуктов и услуг.

30. Жизненный цикл информационной услуги и его основные этапы.

31. Этапы реализации информационной модели системы маркетинговых исследований фирмы.

32. Показатели конкурентоспособности фирмы. Факторы, влияющие на выбор конкурентной стратегии фирмы.

33. Чем определяется и от чего зависит конкурентная позиция фирмы на рынке информационных продуктов и услуг?

34. Обоснуйте интегративность показателей оценки качества информационного продукта с позиции удовлетворения информационных потребностей.

35. Логическая связь основных показателей качества информационного продукта с позиции удовлетворения информационных потребностей.

36. Система средств достижения цели в процессе предоставления информационных услуг. 37.Технология формирования информационного обеспечения процесса принятия решений с позиций оптимальности, корректности и целесообразности.

#### **3.6 Перечень типовых простых практических заданий к зачету**

#### (для оценки умений)

1. Соберите теоретический материал об основных средствах платежа в электронной коммерции.

2. Изучите процесс проведения электронного платежа. Определите основных участников электронных расчетов.

3. Ознакомьтесь с сайтами электронных платежных систем WebMoney, Золотая Корона, PAYCASH, CyberPlat и другими.

4. Проведите сравнительный анализ российских платежных систем. Определите наиболее удобную на ваш взгляд платежную систему. Объясните свой выбор.

5. Перечислите достоинства и недостатки платежных систем.

#### **3.7 Перечень типовых практических заданий к зачету**

(для оценки навыков и (или) опыта деятельности)

1. В поисковых системах Yandex, Google Chrom, Mozilla, Firefox и др. в строке поиска наберите «Электронные аукционы» и нажмите кнопку «Найти». Посетите сайты некоторых электронных аукционов модели С2С, адреса которых будут найдены в результате поискового запроса и оформите отчет.

2. Существует многофункциональная система электронной торговли, позволяющая проводить торгово-закупочные процедуры B2B, в том числе в форме аукциона (тендеры), в сети Интернет. Просмотрите способы взаимодействия заказчиков и поставщиков в ходе торгово-закупочной деятельности по следующим адресам: а. Универсальная электронная торговая площадка: продажа арестованного имущества, продажа имущества банкротов, закупки, коммерческие торги и пр. http://www.electro-torgi.ru/ б. Строительные тендеры http://stroitelnyy-tender.ru/ в. ОАО «Единая Электронная Торговая Площадка» - крупнейший оператор электронных торгов для государственных заказчиков и коммерческих предприятий. http://www.roseltorg.ru г. Проведение закупок малого объема http://www.setonline.ru Опишите способы взаимодействия заказчиков и поставщиков в ходе торговозакупочной деятельности по вышеперечисленным адресам и оформите отчет в текстовом процессоре Microsoft Word.

3. В поисковых системах Yandex, Google Chrom, Mozilla, Firefox и др. в строке поиска наберите «Электронная биржа» и нажмите кнопку «Найти». Посетите сайты некоторых электронных бирж, адреса которых будут найдены в результате поискового запроса. Посетите следующие электронные биржи: Международный межбанковский валютном рынок FOREX (ФОРЕКС), http://www.forex.ru (также информация о рынке FOREX по адресу www.forex2.info/), Фондовая биржа, http://www.rts.ru Электронная биржа труда для студентов -http://www.embit.ru, Центральная российская универсальная биржа, http://www.birja.ru Электронная биржа труда http://www.job-center.com.ua, Московская биржа, https://www.moex.com/a6, Биржа криптовалют https://exmo.me/. В каждой из посещаемых бирж изучите интерфейс, кликая по ссылкам осмотрите всю доступную информацию об организации биржи, продукции, услугах, предложениях, участниках, клиентах, сделках, ценах и пр. Оформите отчет (с помощью текстового процессора Microsoft Word). Содержание отчета: титульный лист с указанием фамилии и автора, законспектированные ответы по результатам работы: сравнительный анализ организации той или иной электронной биржи, их возможности и т.п.

### **4. Методические материалы, определяющие процедуру оценивания знаний, умений, навыков и (или) опыта деятельности**

В таблице приведены описания процедур проведения контрольно-оценочных мероприятий и процедур оценивания результатов обучения с помощью оценочных средств в соответствии с рабочей программой дисциплины.

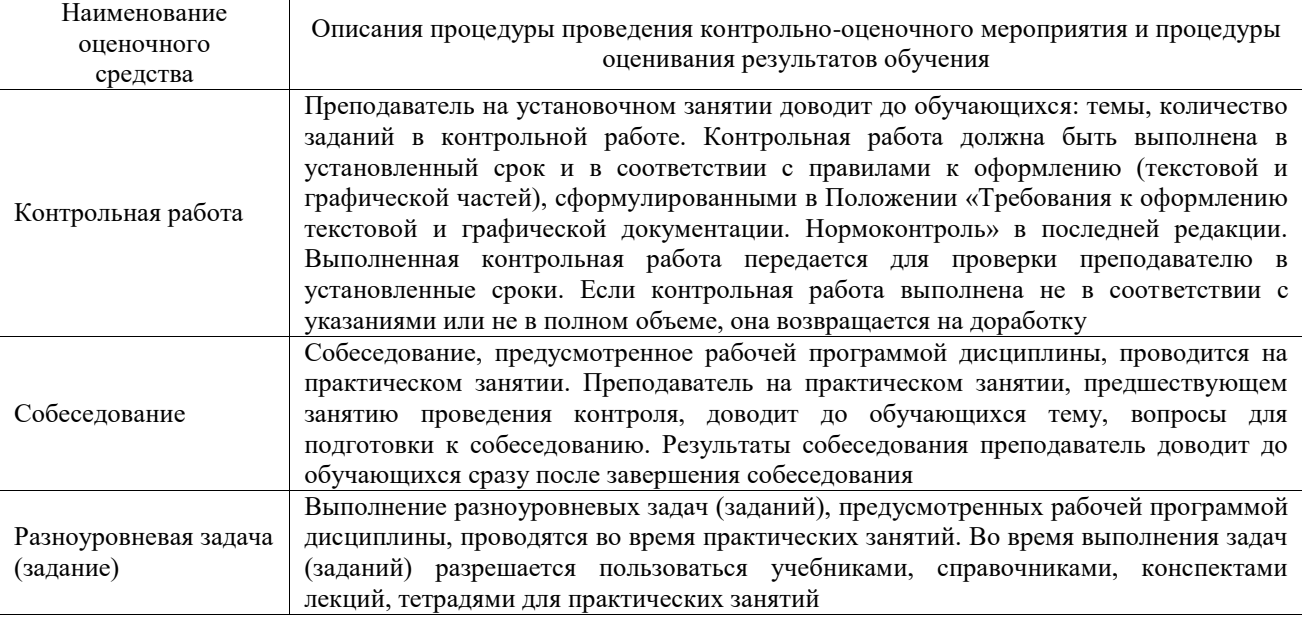

Для организации и проведения промежуточной аттестации составляются типовые контрольные задания или иные материалы, необходимые для оценки знаний, умений, навыков и (или) опыта деятельности, характеризующих этапы формирования компетенций в процессе освоения образовательной программы.

Перечень теоретических вопросов и типовые практические задания разного уровня сложности для проведения промежуточной аттестации обучающиеся получают в начале семестра через электронную информационно-образовательную среду ИрГУПС (личный кабинет обучающегося).

#### **Описание процедур проведения промежуточной аттестации в форме зачета и оценивания результатов обучения**

При проведении промежуточной аттестации в форме зачета преподаватель может воспользоваться результатами текущего контроля успеваемости в течение семестра. С целью использования результатов текущего контроля успеваемости, преподаватель подсчитывает среднюю оценку уровня сформированности компетенций обучающегося (сумма оценок, полученных обучающимся, делится на число оценок).

## **Шкала и критерии оценивания уровня сформированности компетенций в результате изучения дисциплины при проведении промежуточной аттестации**

**в форме зачета по результатам текущего контроля**

### **(без дополнительного аттестационного испытания)**

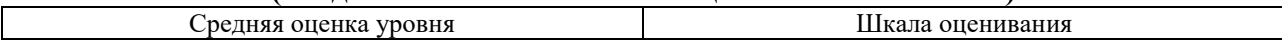

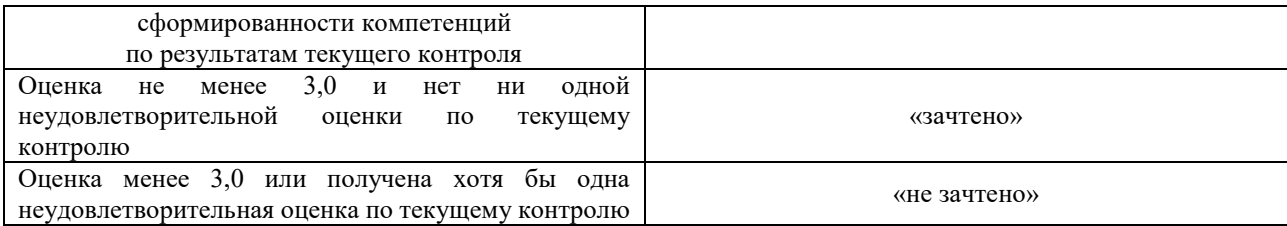

Если оценка уровня сформированности компетенций обучающегося не соответствует критериям получения зачета без дополнительного аттестационного испытания, то промежуточная аттестация проводится в форме собеседования по перечню теоретических вопросов и типовых практических задач или в форме компьютерного тестирования.

Промежуточная аттестация в форме зачета с проведением аттестационного испытания проходит на последнем занятии по дисциплине.

При проведении промежуточной аттестации в форме компьютерного тестирования вариант тестового задания формируется из фонда тестовых заданий по дисциплине случайным образом, но с условием: 50 % заданий должны быть заданиями открытого типа и 50 % заданий – закрытого типа.